## PQDT 查詢及推薦流程

1. 登入 **[PQDT](http://search.proquest.com/pqdt?accountid=8088)** 首頁並進行查詢

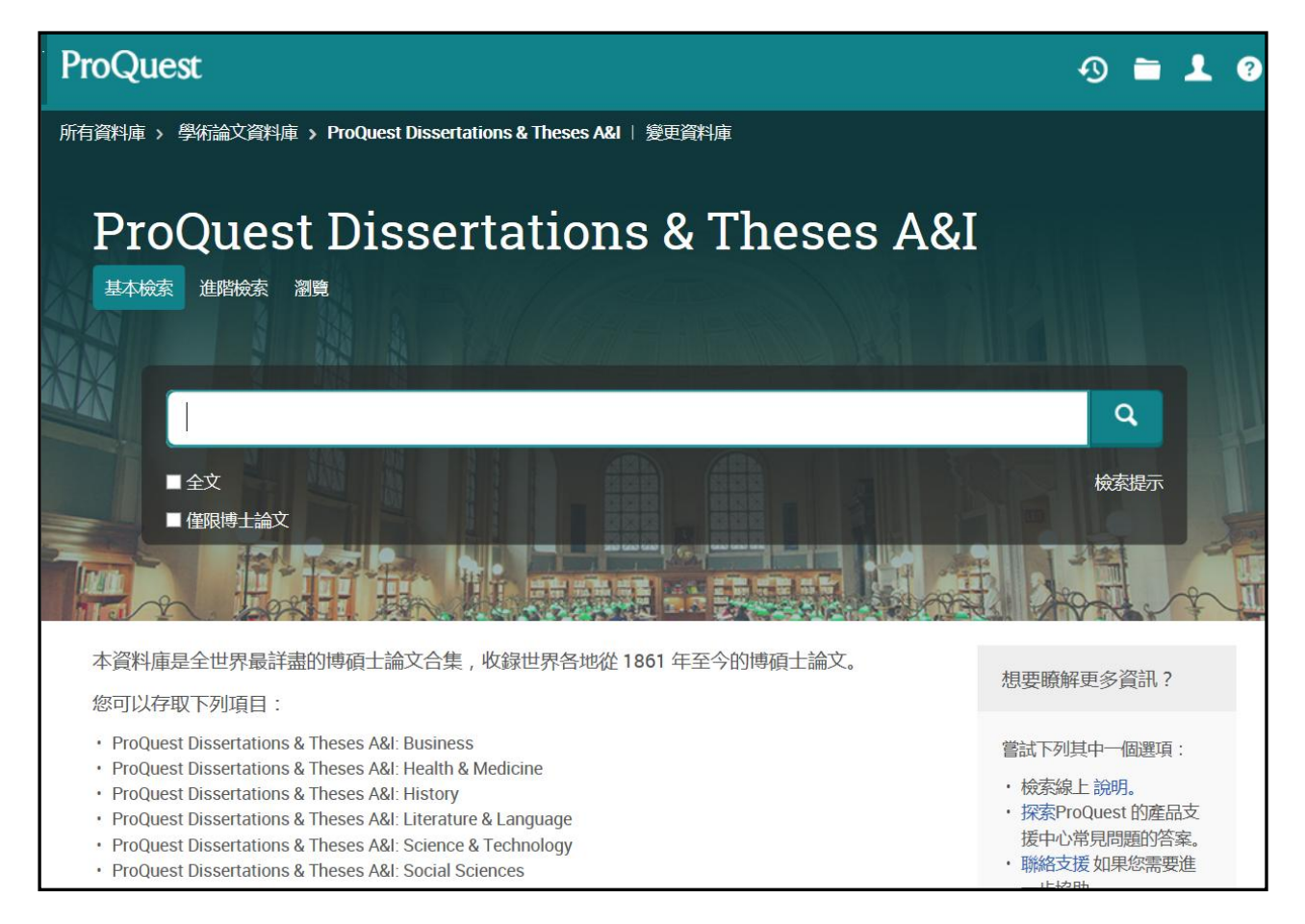

## 2. 點選 摘要**/**詳細資料 瀏覽該筆論文書目資訊

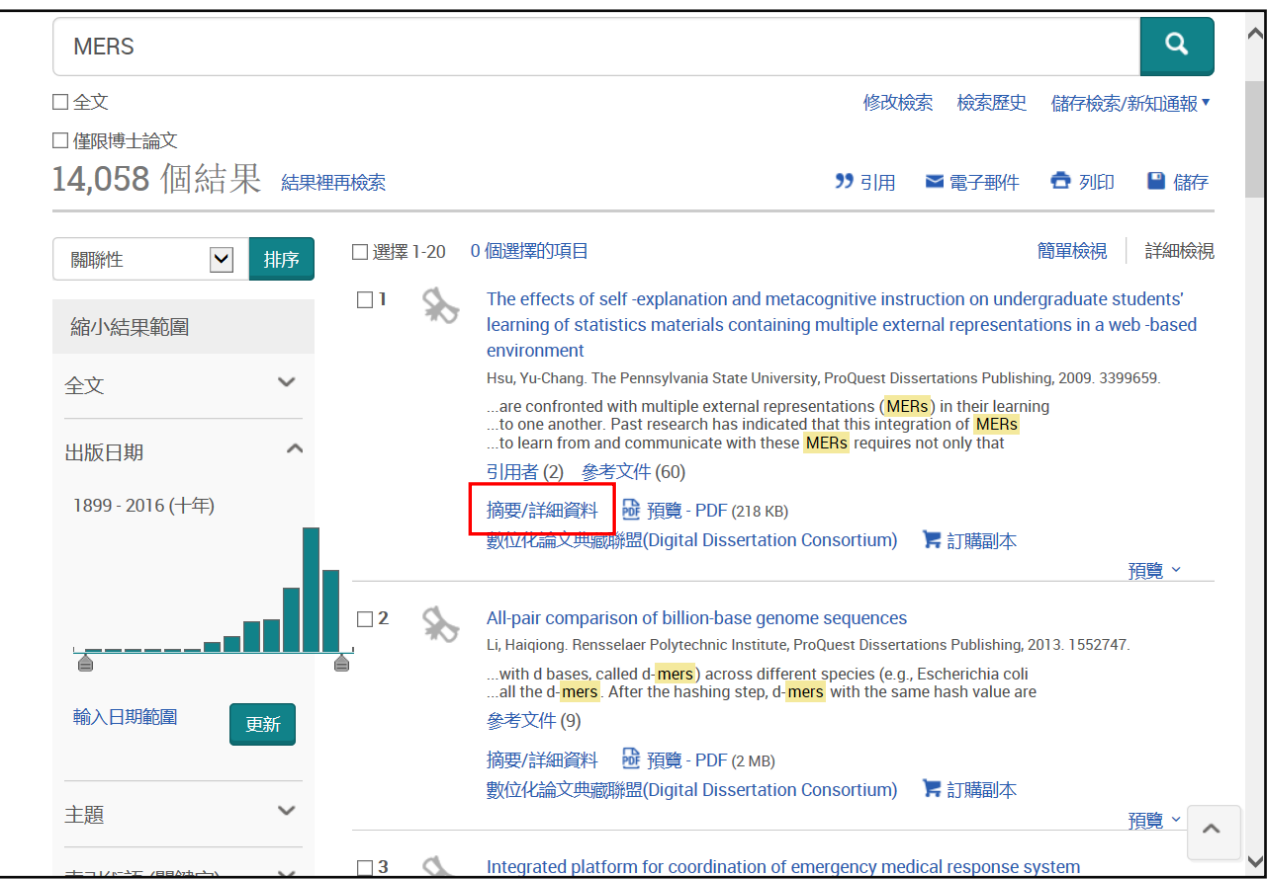

## 將下方標示★的欄位資訊填入 **PQDT** [推薦單](http://www.library.tcu.edu.tw/Userdata/File/doc/PQDT2018.xls)

詳細資料 主題 **Instructional Design; Statistics:** Educational psychology; **Higher education** 0447: Instructional Design 分類 0463: Statistics 0525: Educational psychology 0745: Higher education 識別碼/關鍵字 Education; Pure sciences; Learning; Metacognition; Multiple external representations; STEM education; Self-explanation; Statistics; Undergraduate; Visual literacy; Web-based The effects of self-explanation and metacognitive instruction on 標題 undergraduate students' learning of statistics materials containing multiple external representations in a web -based environment 作者 Hsu, Yu-Chang 頁數 203 出版年份 2009 學位日期 2009  $\widehat{\phantom{0}}$ 學校代碼 0176 出版國家/地區 **United States ISBN** 9781109658699 指導者 Meter, Peggy Van; Grabowski, Barbara 大學/機構 The Pennsylvania State University 大學地點 United States -- Pennsylvania  $Ph.D.$ 學位 來源類型 **Dissertations & Theses** 語言 英文 文件類型 **Dissertation/Thesis** 論文/專題編號 3399659 ProQuest 文件識別碼 304982360 文件 URL http://203.64.76.225/docview/304982360?accountid=8088 著作權 Database copyright ProQuest LLC; ProQuest does not claim copyright in the individual underlying works. 資料庫 **ProQuest Dissertations & Theses A&I**  $\widehat{\phantom{1}}$ 

## 3. 將 **PQDT** 推薦單 寄至圖書館 李佳陵小姐([color0903@gms.tcu.edu.tw](mailto:color0903@mail.tcu.edu.tw)/ 分機 : 1427)

有任何疑問 ,歡迎與李佳陵小姐連繫。

備註 :

1.限本校教職員生推薦,每人限 5 本。

2.推薦單請於 2017 年 10 月 20 日(五)前寄至 李佳陵小姐 [\(color0903@gms.tcu.edu.tw](mailto:color0903@gms.tcu.edu.tw) / 03-8565301 # 1427) 。

3.全校可推薦總冊數約 160 冊(冊數依實際訂購為準);按推薦先後順序決定採購的優先權。

4.預計於 12 月中旬以 E-mail 通知您推薦的論文是否列入年度採購清單。(可能因作者未授權或您的推 薦順序未排進本館今年預計採購冊數,而無法取得論文全文,敬請見諒!)

5.列入採購清單的論文,預計於 12 月底於「[DIGITAL DISSERTATION CONSORTIUM](http://pqdd.sinica.edu.tw/) (DDC) 數位化論文典 [藏聯盟」](http://pqdd.sinica.edu.tw/)上線, 屆時會再次以 E-mail 通知推薦者。

6.若有任何疑問,請洽圖書館參考資訊組 李佳陵小姐 [\(color0903@gms.tcu.edu.tw](mailto:color0903@mail.tcu.edu.tw) / 03-8565301 # 1427)